# Power Equation Analysis of the Watt-II Six-Bar Linkage

Trevor J. Ladner

Purdue University, School of Mechanical Engineering

### ME 45200, Fall 2021

### 1. INTRODUCTION

This report is an analysis of the energy and power contributions due to kinetic, gravitational potential, spring potential, and viscous damping effects on the Watt-II 6 Bar Linkage with a constant angular input of 25 rad/s. Gravity is acting in the negative-Y direction. There is a spring that connects pin O2 and point P and a viscous damper attached at point P parallel to the X-axis.

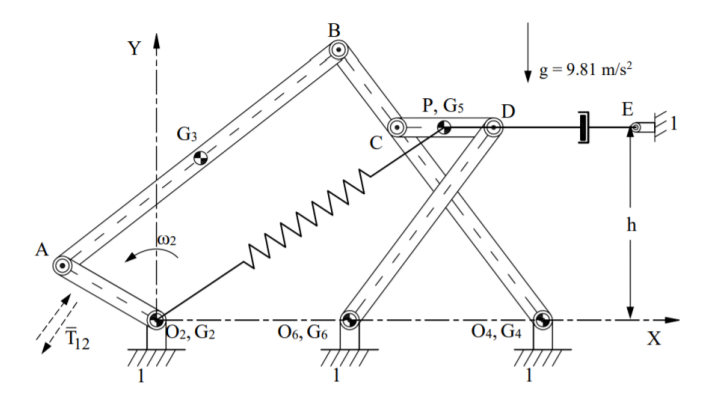

Figure 1. Diagram of the Watt-II 6-Bar linkage used for analysis of the mechanism.

The given lengths for each of the link are as follows:  $O_2O_4 = 203.20$  mm,  $O_2A = 57.15$  mm,  $AB = 184.15$ mm,  $O_4B = 177.80$  mm,  $CD = 50.80$  mm,  $O_6D = 127.00$  mm,  $O_6O_4 = 101.60$  mm,  $O_4C = 127.00$  mm, and  $CP = PD = 25.40$  mm. The masses for the given links are  $m_2 = 2$  kg,  $m_3 = 5.5$  kg,  $m_4 = 7.5$  kg,  $m_5 = 1.5$  kg, and  $m_6 = 6$  kg. The center of mass for links 2, 4, and 6 are at the pin connected to the ground. The center of mass for link 3 is at the midpoint. The center of mass for link 5 is at the coupler point P. The second moments of mass for each link are:  $I_{G2} = 0.0067 \; kgm^2$ ,  $I_{G3} = 0.0433 \; kgm^2$ ,  $I_{G4} = 0.2426 \; kgm^2$ ,  $I_{G5} = 0.0009 \; kgm^2$ , and  $I_{G6} = 0.0634$  kgm<sup>2</sup>. The linear spring has a spring rate of k = 5000 N/m and a free length  $R_0 = 150$  mm. The viscous damper has a damping coefficient of  $C = 350$  Ns/m and is positioned at a height above the X-axis of 101.60 mm.

#### 2. DELIVERABLE 2 RESULTS

#### 2.1 Equivalent Mass Moment of Inertia

We begin our analysis by looking at the Kinetic Energy and its time derivative of the system as a whole. To do this, the equivalent mass moment of inertia is needed to be calculated for the mechanism. This can be done according to the following:

$$
I_{eq} = \sum_{j=2}^{\infty} [m_j (X_{jg}^{\prime 2} + Y_{jg}^{\prime 2}) + I_{jg} \theta^{\prime 2}]
$$

Which then can be expanded to match the characteristics of our system to be:

$$
I_{eq}=I_{2g}\theta_{2}^{\prime 2}+m3(X_{3g}^{\prime 2}+Y_{3g}^{\prime 2})+I_{3g}\theta_{3}^{\prime 2}+I_{4g}\theta_{4}^{\prime 2}+m5(X_{5g}^{\prime 2}+Y_{5g}^{\prime 2})+I_{5g}\theta_{5}^{\prime 2}+I_{6g}\theta_{6}^{\prime 2}
$$

The results of which can be seen in the figure 2. Values of which can be seen in figure 5.

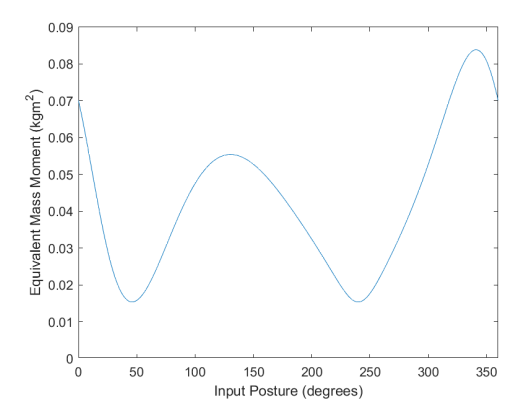

Figure 2. Resulting plot of equivalent mass moment of inertia vs link 2 input posture.

Using the equivalent mass moment of inertia, the values of kinetic energy and its time derivative can be found according to the following equations:

$$
T(\theta_2) = \frac{1}{2} I_{eq} \dot{\psi}^2
$$

$$
\frac{dT}{dt}(\theta_2) = I_{eq} \dot{\psi} \ddot{\psi} + \left[ \sum_{j=2}^{\infty} (m_j (X'_{jg} X''_{jg} + Y'_{jg} Y''_{jg}) + I_{jg} \theta' \theta'' \right] \dot{\psi}^3
$$

In this expression for the time derivative of kinetic energy, the first component of it ends up equalling 0 due to the input angular velocity being a constant value. The results for kinetic energy and its time derivative can be seen below in figures 3 and 4. Numerical values for it can also be seen in figure 5.

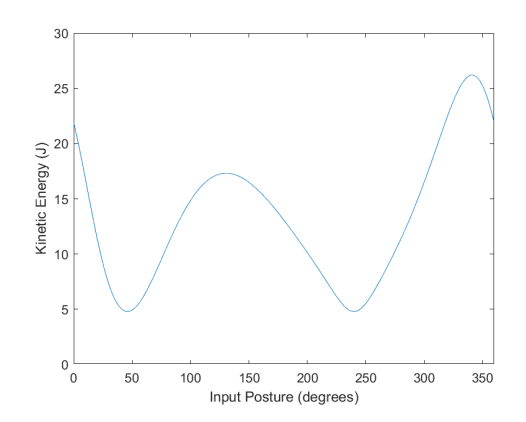

Figure 3. Resulting values of kinetic energy at every input posture.

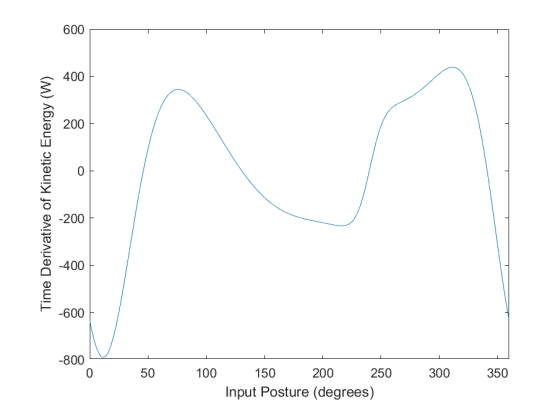

Figure 4. Resulting values of the time derivative of kinetic energy at every input posture.

| Input (°) | $I_{eq}$ (kgm <sup>2</sup> ) | T (J)   | dT/dt (W)   |
|-----------|------------------------------|---------|-------------|
| o         | 0.0700938                    | 21.9043 | $-633.0504$ |
| 10        | 0.0538184                    | 16.8183 | -787.0235   |
| 20        | 0.0366829                    | 11.4634 | -710.2443   |
| 30        | 0.0233759                    | 7.30496 | -462.0541   |
| 40        | 0.0164172                    | 5.13038 | $-161.9441$ |
| 50        | 0.0157843                    | 4.9326  | 92.39716    |
| 60        | 0.0198719                    | 6.20998 | 257.7449    |
| 70        | 0.0266315                    | 8.32235 | 333.8826    |
| 80        | 0.0342717                    | 10.7099 | 340.5072    |
| 90        | 0.0415026                    | 12.9695 | 300.9312    |
| 100       | 0.0475219                    | 14.8506 | 234.9129    |
| 110       | 0.0519117                    | 16.2224 | 157.0831    |
| 120       | 0.0545292                    | 17.0404 | 77.63664    |
| 130       | 0.0554204                    | 17.3189 | 3.468451    |
| 140       | 0.054757                     | 17.1116 | -60.96153   |
| 150       | 0.0527878                    | 16.4962 | -113.1754   |
| 160       | 0.0497964                    | 15.5614 | -152.5029   |
| 170       | 0.0460624                    | 14.3945 | -179.9535   |
| 180       | 0.0418263                    | 13.0707 | $-197.9547$ |
| 190       | 0.0372624                    | 11.6445 | -209.9335   |
| 200       | 0.0324624                    | 10.1445 | -219.7197   |
| 210       | 0.0274426                    | 8.57581 | -229.6319   |
| 220       | 0.0222575                    | 6.95548 | -231.0037   |
| 230       | 0.0175293                    | 5.47792 | -175.8839   |
| 240       | 0.0153613                    | 4.80041 | 0.498507    |
| 250       | 0.0176545                    | 5.51704 | 189.8122    |
| 260       | 0.0229617                    | 7.17553 | 269.6288    |
| 270       | 0.029328                     | 9.16499 | 297.9618    |
| 280       | 0.0362892                    | 11.3404 | 327.055     |
| 290       | 0.0440261                    | 13.7582 | 367.1859    |
| 300       | 0.0527256                    | 16.4768 | 410.9672    |
| 310       | 0.0622687                    | 19.459  | 438.0544    |
| 320       | 0.0719103                    | 22.472  | 412.5016    |
| 330       | 0.0799611                    | 24.9879 | 288.0992    |
| 340       | 0.0838138                    | 26.1918 | 35.60761    |
| 350       | 0.0808291                    | 25.2591 | -310.9223   |
| 360       | 0.0700955                    | 21.9049 | -633.0676   |

Figure 5. Table of value results for equivalent mass moment of inertia, kinetic energy, and the time derivative of kinetic energy.

### 2.2 Kinematics of the Spring and Damper

To begin the analysis of the spring and the potential energy that results from it, the first determination needed is the first order kinematic coefficient of the spring. This is found using a standard approach for determining where  $R'_s$  is the coefficient of interest as seen below.

$$
x: R_s cos(\theta_s) - R_{O2O6} cos(\theta_1) - R_6 cos(\theta_6) - R_{PD} cos(\theta_5) = 0
$$
  
\n
$$
y: R_s sin(\theta_s) - R_{O2O6} sin(\theta_1) - R_6 sin(\theta_6) - R_{PD} sin(\theta_5) = 0
$$
  
\n
$$
x': R'_s cos(\theta_s) - R_s \theta'_s sin(\theta_s) = -(R_6 \theta'_6 sin(\theta_6) + R_{PD} \theta'_5 sin(\theta_5))
$$
  
\n
$$
y': R'_s sin(\theta_s) + R_s \theta'_s cos(\theta_s) = R_6 \theta'_6 cos(\theta_6) + R_{PD} \theta'_5 cos(\theta_5)
$$
  
\n
$$
\begin{bmatrix} cos(\theta_s) & -R_s sin(\theta_s) \\ sin(\theta_s) & R_s cos(\theta_s) \end{bmatrix} \begin{bmatrix} R'_s \\ \theta'_s \end{bmatrix} = \begin{bmatrix} -(R_6 \theta'_6 sin(\theta_6) + R_{PD} \theta'_5 sin(\theta_5)) \\ R_6 \theta'_6 cos(\theta_6) + R_{PD} \theta'_5 cos(\theta_5) \end{bmatrix}
$$

Solving this matrix found above for  $R'_{s}$  yields the first order kinematic coefficient for the spring. Figure 6 below shows the results from this. Figure 9 includes the resulting values in numerical form.

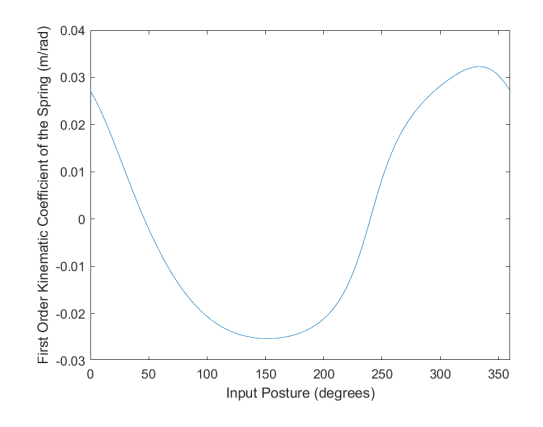

Figure 6. Resulting plot of first order kinematic coefficients for the spring at every input posture.

Once these kinematic coefficients are found, the values for the spring potential energy and its first time derivative can be found using the following expressions:

$$
U_{sp}(\theta_2) = \frac{1}{2}k(R_s(\theta_2) - R_0)^2
$$

$$
\frac{dU_{sp}}{dt}(\theta_2) = k(R_s(\theta_2) - R_0)R'_s\dot{\psi}
$$

The resulting plots for these values at every input can then be seen in figures 7 and 8. Resulting values can be found in figure 9 as well.

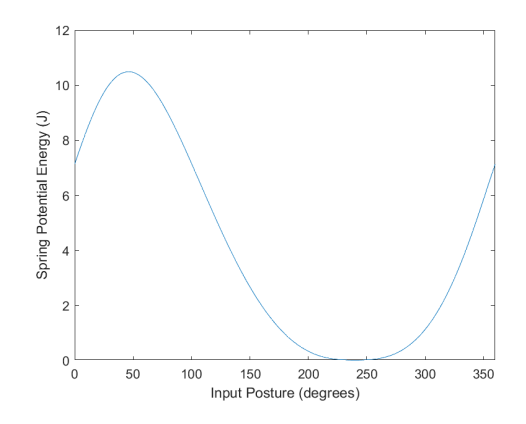

Figure 7. Plot of spring potential energy at every input posture.

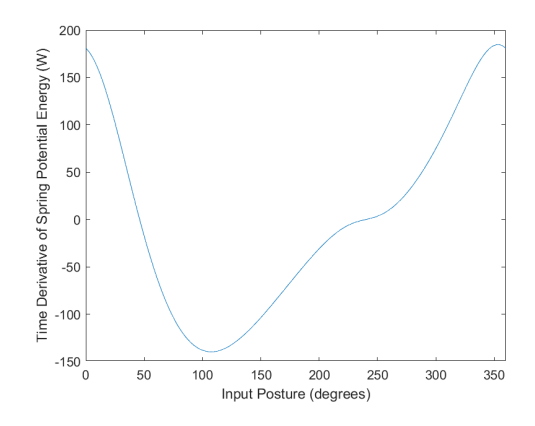

Figure 8. Plot of the first time derivative of spring potential energy at every input posture.

| Input (°) | R <sub>s</sub> ' (m/rad) | $U_{sp}$ (J) | dU <sub>sp</sub> /dt (W) |
|-----------|--------------------------|--------------|--------------------------|
| ٥         | 0.0271079                | 7.13268      | 180.993246               |
| 10        | 0.0222496                | 8.33519      | 160.590511               |
| 20        | 0.0163014                | 9.33818      | 124.536179               |
| 30        | 0.0099077                | 10.0508      | 78.5257476               |
| 40        | 0.0036393                | 10.4274      | 29.379529                |
| 50        | $-0.0021338$             | 10.467       | -17.258857               |
| 60        | $-0.0072345$             | 10.2008      | -57.765161               |
| 70        | $-0.0116105$             | 9.67906      | -90.304461               |
| 80        | $-0.0152735$             | 8.9599       | -114.29583               |
| 90        | $-0.0182632$             | 8.1026       | -129.96609               |
| 100       | $-0.0206323$             | 7.16292      | $-138.049$               |
| 110       | $-0.0224403$             | 6.19033      | -139.58072               |
| 120       | $-0.0237511$             | 5.22649      | $-135.7464$              |
| 130       | $-0.0246304$             | 4.30461      | -127.75518               |
| 140       | $-0.0251408$             | 3.44971      | -116.73754               |
| 150       | $-0.0253338$             | 2.6794       | $-103.67118$             |
| 160       | -0.0252391               | 2.0051       | -89.347251               |
| 170       | $-0.0248531$             | 1.43335      | -74.387033               |
| 180       | $-0.0241277$             | 0.96674      | -59.307724               |
| 190       | $-0.0229578$             | 0.60436      | -44.618855               |
| 200       | -0.021163                | 0.34146      | -30.916369               |
| 210       | $-0.018445$              | 0.16868      | -18.938598               |
| 220       | $-0.0143185$             | 0.07102      | -9.5392725               |
| 230       | $-0.0081616$             | 0.0278       | $-3.4021929$             |
| 240       | $-8.29E-12$              | 0.01692      | $-2.69E-09$              |
| 250       | 0.0083517                | 0.02799      | 3.49326605               |
| 260       | 0.0149761                | 0.07323      | 10.1316472               |
| 270       | 0.0197355                | 0.17911      | 20.8810947               |
| 280       | 0.0232295                | 0.37382      | 35.5066333               |
| 290       | 0.0259452                | 0.68295      | 53.603446                |
| 300       | 0.0281648                | 1.12955      | 74.8341766               |
| 310       | 0.0300075                | 1.7342       | 98.7915742               |
| 320       | 0.0314345                | 2.51329      | 124.585674               |
| 330       | 0.0322318                | 3.47341      | 150.176575               |
| 340       | 0.0320271                | 4.60092      | 171.743445               |
| 350       | 0.0304031                | 5.84933      | 183.827366               |
| 360       | 0.0271082                | 7.13268      | 180.995351               |

Figure 9. Table of spring values.

To finish the analysis then of the potential energy of the system, the gravitational potential energy and its time derivative must be analysed. Expressions for this can be seen below:

$$
U_g(\theta_2) = \sum_{j=2}^{\infty} m_j g Y_{jg}
$$

$$
\frac{dU_g}{dt}(\theta_2) = \sum_{j=2}^{\infty} m_j g Y'_{jg} \dot{\psi}
$$

In this expression, the values for links 1, 2, 4, and 6 can be neglected as their center of mass is at a height of 0 m and their first order kinematic coefficient at each center of mass is 0 m/rad. The resulting plots of these values can be seen in figures 10 and 11 with figure 12 being a table of the calculated values.

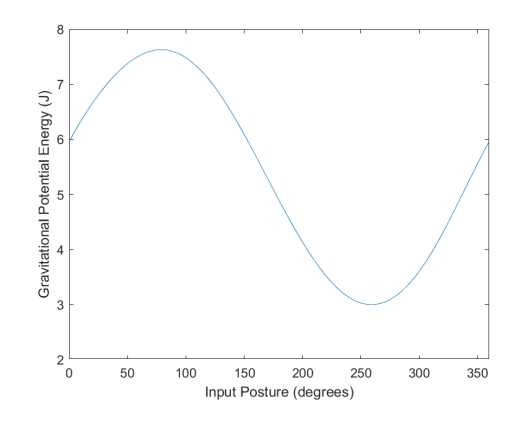

Figure 10. Plot of the gravitational potential energy values at every input posture.

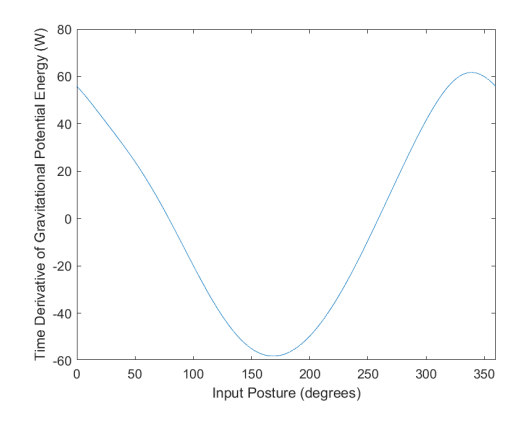

Figure 11. Plot of the first time derivative of gravitational potential energy at every input posture.

| Input (°) | $U_c(1)$ | dU <sub>s</sub> /dt (W) |
|-----------|----------|-------------------------|
| o         | 5.96115  | 55.840757               |
| 10        | 6.33173  | 50.155892               |
| 20        | 6.6601   | 43.871664               |
| 30        | 6.94404  | 37.460796               |
| 40        | 7.18286  | 30.91304                |
| 50        | 7.37475  | 23.969393               |
| 60        | 7.51602  | 16.380766               |
| 70        | 7.60173  | 8.0502753               |
| 80        | 7.62689  | -0.9359506              |
| 90        | 7.58769  | 10.338109               |
| 100       | 7.48237  | 19.813002               |
| 110       | 7.31179  | 28.965561               |
| 120       | 7.07962  | 37.394154               |
| 130       | 6.79223  | 44.727834               |
| 140       | 6.45838  | -50.655357              |
| 150       | 6.08876  | -54.945499              |
| 160       | 5.69534  | -57.457454              |
| 170       | 5.29077  | 58.140205               |
| 180       | 4.88775  | -57.02121               |
| 190       | 4.4986   | -54.18733               |
| 200       | 4.13486  | 49.763388               |
| 210       | 3.80714  | -43.894455              |
| 220       | 3.52499  | -36.736939              |
| 230       | 3.2968   | -28.462091              |
| 240       | 3.12971  | -19.272015              |
| 250       | 3.02928  | -9.4079513              |
| 260       | 2.99933  | 0.8789091               |
| 270       | 3.04199  | 11.356156               |
| 280       | 3.1578   | 21.792877               |
| 290       | 3.34555  | 31.918397               |
| 300       | 3.60191  | 41.378182               |
| 310       | 3.92065  | 49.696473               |
| 320       | 4.29175  | 56.271047               |
| 330       | 4.70075  | 60.448283               |
| 340       | 5.12898  | 61.721606               |
| 350       | 5.55556  | 60.012358               |
| 360       | 5.96115  | 55.840361               |

Figure 12. Table of gravitational values.

Next, an analysis of the viscous damper must be performed to get a final understanding of all energy and power effects on the system. With this analysis, one critical assumption must be made: The viscous damper being parallel to the X-axis has negligible motion in the Y-direction meaning that the first-order kinematic coefficient is equal and opposite to the first order kinematic coefficient in the X-direction for point P where it is attached. With this assumption in mind, we can write the expressions below to determine the energy and power effects it has on the system.

$$
W_c(\theta_2) = cR_c' \dot{\psi} (X_{Pmax} - X_P(\theta_2))
$$

$$
\frac{dW_c}{dt}(\theta_2) = cR_c'^2 \dot{\psi}^2
$$

Resulting plots for the first order kinematic coefficient of the damper, the energy contribution of the damper, and its power contribution can be seen in figures 13, 14, and 15 respectively. Figure 16 is a table of the resulting values for each.

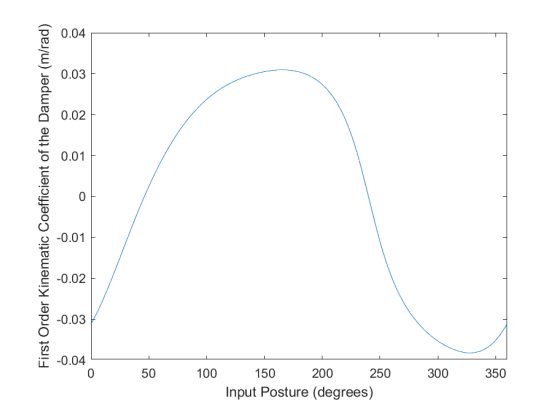

Figure 13. Plot of viscous damper first-order kinematic coefficients at every input angle.

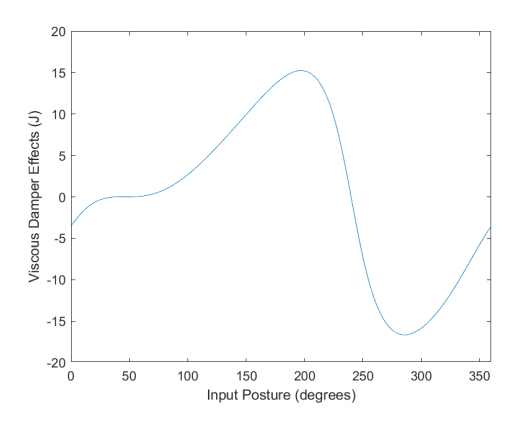

Figure 14. Plot of viscous damper energy effects at every input angle.

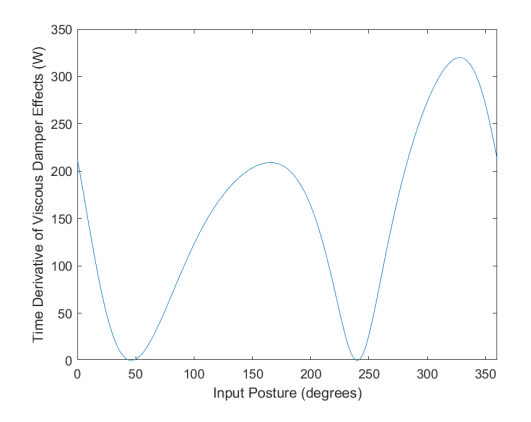

Figure 15. Plot of viscous damper power effects at every input angle.

| Input (°) | R <sub>c</sub> ' (m/rad) | $W_c(0)$  | dW <sub>c</sub> /dt (W) |
|-----------|--------------------------|-----------|-------------------------|
| o         | $-0.0311537$             | $-3.5474$ | 212.307934              |
| 10        | $-0.0254913$             | $-1.7952$ | 142.145016              |
| 20        | $-0.0186488$             | $-0.6828$ | 76.0766649              |
| 30        | $-0.0113255$             | $-0.1553$ | 28.0582197              |
| 40        | $-0.0041583$             | $-0.0081$ | 3.78259323              |
| 50        | 0.0024381                | 0.00174   | 1.3002882               |
| 60        | 0.0082684                | 0.07437   | 14.9551417              |
| 70        | 0.0132773                | 0.33924   | 38.5628864              |
| 80        | 0.0174814                | 0.85898   | 66.849765               |
| 90        | 0.0209337                | 1.64458   | 95.8606686              |
| 100       | 0.0237092                | 2.67275   | 122.965057              |
| 110       | 0.0258962                | 3.90197   | 146.697                 |
| 120       | 0.0275886                | 5.28526   | 166.497351              |
| 130       | 0.0288755                | 6.7781    | 182.392388              |
| 140       | 0.0298293                | 8.34027   | 194.640475              |
| 150       | 0.0304917                | 9.93104   | 203.381828              |
| 160       | 0.0308609                | 11.4983   | 208.336591              |
| 170       | 0.0308811                | 12.9632   | 208.609301              |
| 180       | 0.0304374                | 14.2042   | 202.657575              |
| 190       | 0.0293508                | 15.04     | 188.446982              |
| 200       | 0.0273606                | 15.2087   | 163.75691               |
| 210       | 0.024067                 | 14.3279   | 126.704396              |
| 220       | 0.0188244                | 11.8291   | 77.5160816              |
| 230       | 0.0107911                | 7.02934   | 25.4728275              |
| 240       | 1.10E-11                 | 7.25E-09  | 2.64E-17                |
| 250       | $-0.011042$              | -7.1913   | 26.6712093              |
| 260       | $-0.0196846$             | $-12.351$ | 84.7616378              |
| 270       | -0.0257339               | $-15.247$ | 144.863507              |
| 280       | -0.0299872               | -16.485   | 196.706789              |
| 290       | $-0.0330689$             | -16.583   | 239.214432              |
| 300       | $-0.0353346$             | $-15.871$ | 273.117178              |
| 310       | -0.0369597               | -14.557   | 298.816681              |
| 320       | -0.0379706               | -12.78    | 315.386103              |
| 330       | -0.038228                | $-10.638$ | 319.676838              |
| 340       | -0.0374219               | $-8.246$  | 306.336431              |
| 350       | $-0.0351558$             | $-5.7911$ | 270.359148              |
| 360       | $-0.0311541$             | $-3.5474$ | 212.313746              |

Figure 16. Table of viscous damper values.

## 2.3 The Power Equation and the Equation of Motion

Now that the contributions from every component has been determined, an analysis to gain a deeper understanding can be performed. To begin, the power equation - seen below - yields a value for the net power in the mechanism at every input posture. Then we are able to use this to find the torque seen in the expression below.

$$
P(\theta_2) = \frac{dT}{dt}(\theta_2) + \frac{dU}{dt}(\theta_2) + \frac{dW_c}{dt}(\theta_2)
$$

$$
\frac{dU}{dt}(\theta_2) = \frac{dU_g}{dt}(\theta_2) + \frac{dU_{sp}}{dt}(\theta_2)
$$

$$
\overline{T_{12}} = \frac{P(\theta_2)}{H}
$$

where:

and:

Hand calculations for the motor torque input can be found in Appendix A. Using the relation found above, a plot for the value of torque can be seen in figure 17 and values for it can be seen in figure 18.

 $\overline{\dot{\psi}}$ 

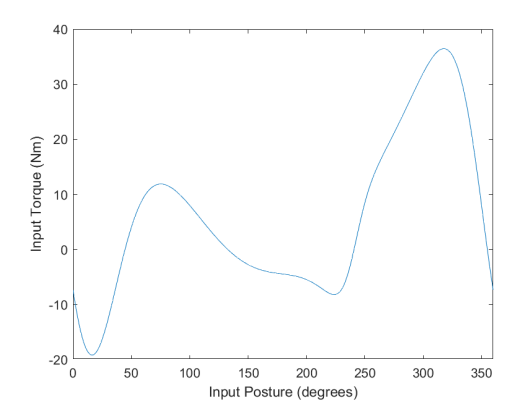

Figure 17. Plot of torque input on link 2.

| Input (°) | <b>Torque</b> (Nm) |
|-----------|--------------------|
| 0         | 7.35633727         |
| 10        | 17.3652826         |
| 20        | 18.6303906         |
| 30        | 12.7203728         |
| 40        | -3.91475566        |
| 50        | 4.016319299        |
| 60        | 9.252623876        |
| 70        | 11.60765216        |
| 80        | 11.68500782        |
| 90        | 10.25950645        |
| 100       | 8.000636939        |
| 110       | 5.409353516        |
| 120       | 2.839737257        |
| 130       | 0.535112978        |
| 140       | $-1.3485581$       |
| 150       | 2.73641136         |
| 160       | 3.63884252         |
| 170       | 4.15485943         |
| 180       | 4.46504286         |
| 190       | 4.81170729         |
| 200       | 5.46570198         |
| 210       | 6.63042063         |
| 220       | 7.9905546          |
| 230       | 7.29101534         |
| 240       | $-0.7509403$       |
| 250       | 8.422749161        |
| 260       | 14.61603859        |
| 270       | 19.00250225        |
| 280       | 23.24245319        |
| 290       | 27.67688865        |
| 300       | 32.01186851        |
| 310       | 35.41436706        |
| 320       | 36.34977882        |
| 330       | 32.73603427        |
| 340       | 23.01636348        |
| 350       | 8.13106173         |
| 260       | 735672401          |

Figure 18. Table of torque values.

The net power into the system can then be seen in figure 19.

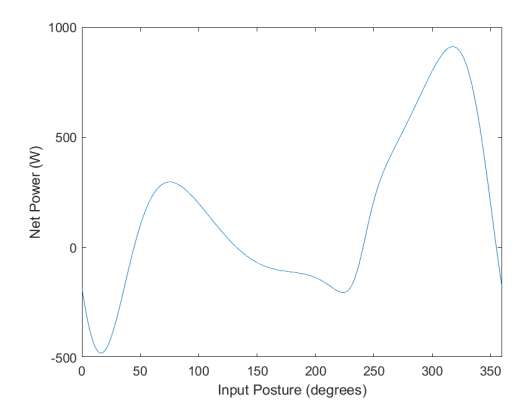

Figure 19. Net power on the mechanism.

From here, the contributions of each power component can be determined. To see this, two methods were used. The first method is the raw contribution relation that can be found using the general relation below. This method has a few issues with it - namely that the net power reaches a 0 value at certain input postures and therefore creates a limit on the contribution.

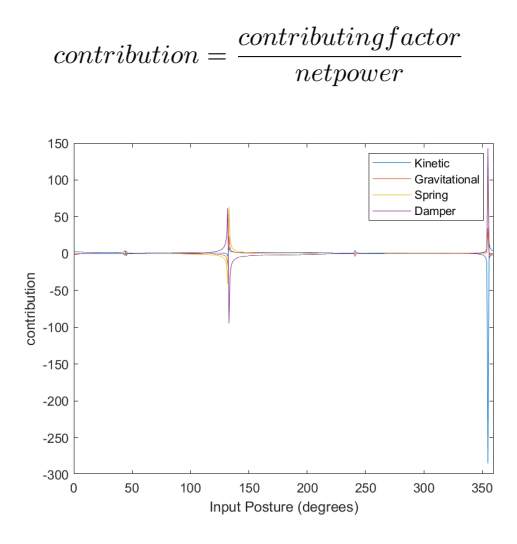

Figure 20. Contributions of each power component using the first method

The second method instead focuses on the absolute values. This method follows the general structure seen below. In this one, we are primarily comparing the size of each contribution by neglecting the sign for each.

> $contribution = \frac{|contributing factor|}{\sum_{n=1}^{\infty} \frac{1}{n} \cdot \frac{1}{n} \cdot \frac{1}{n}}$  $\sum |contributing factor|$

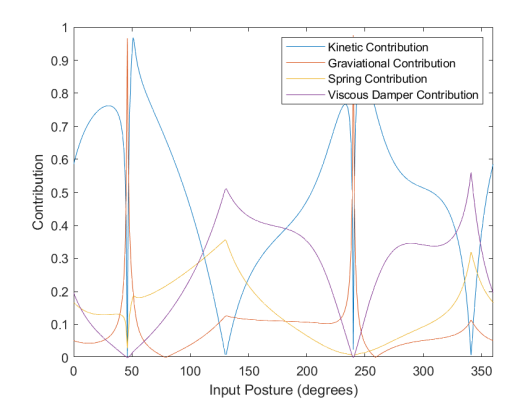

Figure 21. Contributions of each power component using the second method

|           |              |           |                                  | <b>Method 1</b>           |                    |                             |                     | <b>Method 2</b>                   |                   |
|-----------|--------------|-----------|----------------------------------|---------------------------|--------------------|-----------------------------|---------------------|-----------------------------------|-------------------|
| Input (°) | <b>P</b> (W) | dT/dt     |                                  |                           |                    | dT/dt                       | dU <sub>e</sub> /dt |                                   |                   |
| о         | $-183.91$    | 3.4422    | dU <sub>s</sub> /dt<br>$-0.3036$ | $dU_{sp}/dt$<br>$-0.9841$ | dW/dt<br>$-1.1544$ | 0.58497                     | 0.0516              | $dU_{sp}/dt$<br>$0.16725$ 0.19618 | dW/dt             |
| 10        | $-434.13$    | 1.81287   | $-0.1155$                        | $-0.3699$                 | $-0.3274$          | 0.69042                     | 0.044               | 0.14088                           | 0.1247            |
| 20        | $-465.76$    | 1.52492   | $-0.0942$                        | $-0.2674$                 | $-0.1633$          | 0.74392                     | 0.04595             | 0.13044                           | 0.07968           |
| 30        | $-318.01$    | 1.45296   | $-0.1178$                        | $-0.2469$                 | $-0.0882$          | 0.76234                     | 0.06181             | 0.12956                           | 0.04629           |
| 40        | $-97.869$    | 1.6547    | $-0.3159$                        | $-0.3002$                 | $-0.0386$          | 0.71651                     | 0.13677             | 0.12999                           | 0.01674           |
| 50        | 100.408      | 0.92022   | 0.23872                          | $-0.1719$                 | 0.01295            | 0.92022                     | 0.23872             | 0.17189                           | 0.01295           |
| 60        | 231.316      | 1.11426   | 0.07082                          | $-0.2497$                 | 0.06465            | 0.82062                     | 0.05215             | 0.18392                           | 0.04762           |
| 70        | 290.191      | 1.15056   | 0.02774                          | $-0.3112$                 | 0.13289            | 0.73429                     | 0.0177              | 0.1986                            | 0.08481           |
| 80        | 292.125      | 1.16562   | $-0.0032$                        | $-0.3913$                 | 0.22884            | 0.65158                     | 0.00179             | 0.21871                           | 0.12792           |
| 90        | 256.488      | 1.17328   | $-0.0403$                        | $-0.5067$                 | 0.37374            | 0.56029                     | 0.01925             | 0.24198                           | 0.17848           |
| 100       | 200.016      | 1.17447   | $-0.0991$                        | $-0.6902$                 | 0.61478            | 0.45549                     | 0.03842             | 0.26767                           | 0.23842           |
| 110       | 135.234      | 1.16157   | $-0.2142$                        | $-1.0321$                 |                    | 1.08477 0.33257 0.06133     |                     | 0.29552                           | 0.31058           |
| 120       | 70.9934      | 1.09357   | $-0.5267$                        | $-1.9121$                 | 2.34525            | 0.18606                     | 0.08962             | 0.32532                           | 0.39901           |
| 130       | 13.3778      | 0.25927   | $-3.3434$                        | $-9.5498$                 | 13.6339            | 0.00968                     | 0.12482             | 0.35652                           | 0.50899           |
| 140       | $-33.714$    | 1.8082    | 1.5025                           | 3.46259                   | $-5.7733$          | 0.14412                     | 0.11975             | 0.27598                           | 0.46015           |
| 150       | $-68.41$     | 1.65436   | 0.80318                          | 1.51543                   | $-2.973$           | 0.23818                     | 0.11563             | 0.21818                           | 0.42802           |
| 160       | $-90.971$    | 1.67639   | 0.6316                           | 0.98215                   | $-2.2901$          | 0.30041                     | 0.11318             | 0.176                             | 0.4104            |
| 170       | $-103.87$    | 1.73246   | 0.55973                          | 0.71614                   | $-2.0083$          | 0.34534                     | 0.11157             | 0.14275 0.40033                   |                   |
| 180       | $-111.63$    | 1.77337   | 0.51082                          | 0.53131                   | $-1.8155$          | 0.38293                     | 0.11031             | 0.11473                           | 0.39203           |
| 190       | $-120.29$    | 1.74519   | 0.45046                          | 0.37092                   | $-1.5666$          | 0.42224                     | 0.10899             | 0.08974                           | 0.37903           |
| 200       | $-136.64$    | 1.60799   | 0.36419                          | 0.22626                   | $-1.1984$          | 0.47337                     | 0.10721             | 0.06661                           | 0.35281           |
| 210       | $-165.76$    | 1.38532   |                                  | 0.26481 0.11425           | $-0.7644$          |                             | 0.54783 0.10472     | 0.04518 0.30227                   |                   |
| 220       | $-199.76$    | 1.15638   | 0.1839                           | 0.04775                   | $-0.388$           | 0.65109                     | 0.10354             | 0.02689                           | 0.21848           |
| 230       | $-182.28$    | 0.96494   | 0.15615                          | 0.01867                   | $-0.1397$          | 0.75415                     | 0.12204             | 0.01459                           | 0.10922           |
| 240       | $-18.774$    | $-0.0266$ | 1.02655                          |                           |                    | $1.44E-10$ ######## 0.02521 | 0.97479             |                                   | 1.36E-10 1.33E-18 |
| 250       | 210.569      | 0.90143   | $-0.0447$                        | 0.01659                   | 0.12666            | 0.85348                     | 0.0423              | 0.01571                           | 0.11993           |
| 260       | 365.401      | 0.7379    | 0.00241                          | 0.02773                   | 0.23197            | 0.7379                      | 0.00241             | 0.02773                           | 0.23197           |
| 270       | 475.063      | 0.62721   | 0.0239                           | 0.04395                   | 0.30494            | 0.62721                     | 0.0239              | 0.04395                           | 0.30494           |
| 280       | 581.061      | 0.56286   | 0.03751                          | 0.06111                   | 0.33853            | 0.56286                     | 0.03751             | 0.06111                           | 0.33853           |
| 290       | 691.922      | 0.53068   | 0.04613                          | 0.07747                   | 0.34572            | 0.53068                     | 0.04613             | 0.07747                           | 0.34572           |
| 300       | 800.297      | 0.51352   | 0.0517                           | 0.09351                   | 0.34127            | 0.51352                     | 0.0517              | 0.09351                           | 0.34127           |
| 310       | 885.359      | 0.49478   |                                  | 0.05613 0.11158 0.33751   |                    | 0.49478                     | 0.05613             | 0.11158 0.33751                   |                   |
| 320       | 908.744      | 0.45392   | 0.06192                          | 0.1371                    | 0.34706            | 0.45392                     | 0.06192             | 0.1371                            | 0.34706           |
| 330       | 818.401      | 0.35203   | 0.07386                          | 0.1835                    | 0.39061            | 0.35203                     | 0.07386             | 0.1835                            | 0.39061           |
| 340       | 575.409      | 0.06188   | 0.10727                          | 0.29847                   | 0.53238            | 0.06188                     | 0.10727             | 0.29847                           | 0.53238           |
| 350       | 203.277      | $-1.5296$ | 0.29523                          | 0.90432                   | 1.33001            | 0.37682                     | 0.07273             | 0.22279                           | 0.32766           |
| 360       | $-183.92$    | 3.44212   | $-0.3036$                        | $-0.9841$                 | $-1.1544$          | 0.58497                     | 0.0516              | 0.16724                           | 0.19618           |

Figure 22 is a breakdown of the net power and the contribution values for each method.

Figure 22. Table of net power and contribution values using both methods.

### 2.4 Torque Analysis

Finally, we can compare the results of using the power equation to determine the torque to the values of torque found in deliverable 1. Figure 23 shows the results of both methods. and Figure 24 is the calculated values for these plots.

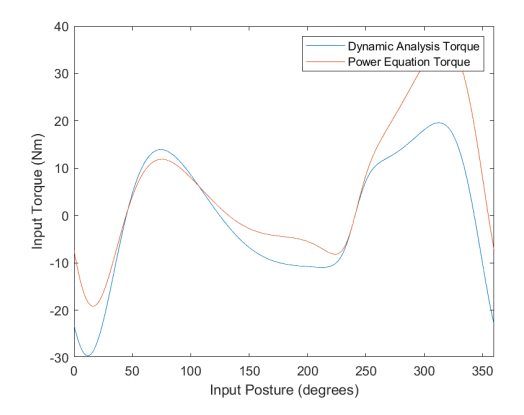

Figure 23. Comparison of the torque values calculated in deliverable 1 and deliverable 2.

|     | Input (*) Del. 1 Torque (Nm) Del. 2 Torque (Nm) |                |
|-----|-------------------------------------------------|----------------|
| 0   | -23.08833771                                    | -7.356337269   |
| 10  | -29.47417894                                    | -17.36528262   |
| 20  | -26.65447965                                    | -18.63039057   |
| 30  | -16.98349446                                    | -12.7203728    |
| 40  | -5.24115199                                     | -3.914755659   |
| 50  | 4.654675092                                     | 4.016319299    |
| 60  | 10.96500891                                     | 9.252623876    |
| 70  | 13.67728984                                     | 11.60765216    |
| 80  | 13.58282277                                     | 11.68500782    |
| 90  | 11.62369646                                     | 10.25950645    |
| 100 | 8.603970413                                     | 8.000636939    |
| 110 | 5.124680311                                     | 5.409353516    |
| 120 | 1.609679138                                     | 2.839737257    |
| 130 | -1.650393477                                    | 0.535112978    |
| 140 | -4.464688553                                    | -1.348558096   |
| 150 | $-6.724839242$                                  | $-2.736411355$ |
| 160 | -8.398400412                                    | -3.638842524   |
| 170 | -9.523717343                                    | -4.154859428   |
| 180 | -10.19900637                                    | -4.465042861   |
| 190 | $-10.56485973$                                  | -4.811707289   |
| 200 | $-10.77951875$                                  | -5.465701984   |
| 210 | $-10.94155955$                                  | $-6.630420628$ |
| 220 | -10.71039525                                    | -7.990554601   |
| 230 | -8.174215952                                    | -7.291015345   |
| 240 | $-0.750940748$                                  | $-0.750940302$ |
| 250 | 7.216523915                                     | 8.422749161    |
| 260 | 10.82122887                                     | 14.61603859    |
| 270 | 12.37343576                                     | 19.00250225    |
| 280 | 13.95425678                                     | 23.24245319    |
| 290 | 15.96425696                                     | 27.67688865    |
| 300 | 18.09376667                                     | 32.01186851    |
| 310 | 19.5099415                                      | 35.41436706    |
| 320 | 18.75081046                                     | 36.34977882    |
| 330 | 13.94183077                                     | 32.73603427    |
| 340 | 3.893192523                                     | 23.01636348    |
| 350 | -10.03618765                                    | 8.13106173     |
| 360 | -23.08865663                                    | -7.356724015   |

Figure 24. Table of the calculated torque values from both deliverables.

Overall, the results from both methods are strikingly similar in general shape and magnitude. At multiple points, they even appear to be nearly equal. The slight differences are due to the addition of the spring and damper onto the system adding extra components that were not accounted for in the dynamic force analysis. If the spring and damper effects were not included in the analysis, the calculated torques for the two methods are identical.

### 3. CONCLUSION

Overall, this method provides a very rational methodology for determining the torque input when you have a complex mechanism like the one that was being analyzed. From this, we are able to see that the average contribution of kinetic energy is 51.35%, gravitational potential energy is 8.8%, spring potential energy is 14.89%, and viscous damping effects is 26.16%. This means that kinetic energy has by far the largest contribution to the net power on the system, while the others have relatively smaller contributions and don't effect the mechanism net power as greatly.

The primary concern with this mechanism is the magnitude of forces generated can be rather high at times. With this comes an increased likely hood in the links breaking due to the stresses on each of them. This can be avoided by choosing a material that allows for a safety factor of at least 1.5. Another concern that arises through this design is the magnitude of torque. While finding a motor that should have no issue providing enough torque to meet the input needs, many motors will not be able to provide adequate torque to the system if the material needs to change to ensure that the links do not shear. If this recommended change is made, the masses will likely increase causing the torque required to also increase. This means careful attention must be paid to the torque output abilities of the chosen driving motor.

In summary, the Watt-II six bar linkage provides a fairly easy way to produce a straight line motion of a point when little needed input. However, there are careful considerations that must be made when determining the application that can greatly chan ge the results and cause other design changes to occur as well.

# 4. APPENDIX

Appendix A: Hand Calculations of Motor Torque

Hand Calculation. For Torque:  
\n
$$
\frac{\frac{Hand Calculation. 6r Torque:}{T_{12} = \frac{p}{\phi} \quad where \quad \psi = 25^{rod}1s} \quad \frac{p_{e/Foured} at \quad \theta_{2} = 0^{\circ}}{Q_{2} = 0^{\circ}}
$$
\n
$$
P = \frac{dT}{dt} + \frac{dU_{0}}{dt} + \frac{dU_{0}}{dt} + \frac{dU
$$

Figure 25.

$$
\frac{dU_{5P}}{dt} = k (P_{3}(P_{2}) - P_{0}) P_{3}^{T} \hat{\psi} \qquad P_{3} = .0271
$$
\n
$$
P_{5}(O^{*}) = \sqrt{k_{r}(O)^{2} + V_{p}(O)^{2} + V_{p}(O)^{2}} = \sqrt{.17001^{2} + .10162^{2}} = .2034
$$
\n
$$
\frac{dU_{10}}{dA} = 5000 (.2034 - .150).0271.23
$$
\n
$$
= 5000 (.2034 - .150).0271.23
$$
\n
$$
= 350 \cdot (-0312)^{2} (25)^{2}
$$
\n
$$
= 212.944
$$
\n
$$
P = -1032.97 + 55.82 + 180.89 + 212.54
$$
\n
$$
P = -1033.32 \text{ W} \qquad \text{k. Net power } \text{C. } \Theta_{2} = O^{\circ}
$$
\n
$$
\overline{T}_{12} = \frac{P}{\psi} = \frac{-183.32 \text{ W}}{25^{r\omega}/s} = -7.333 \text{ W}
$$
\n
$$
\overline{T}_{13} = 330 \text{ W} \qquad \text{f. } \text{A. } \text{A. } \text{A. } \text{B. } \text{B. } \text{B. } \text{B. } \text{B. } \text{B. } \text{B. } \text{C. } \text{A. } \text{D. } \text{D. } \text
$$

Figure 26.

Appendix B: MatLab Script

```
% This code was created by Trevor Ladner for use on Project 1 and 2 in ME 
% 452 at Purdue University.
%
% If you are reading this, I just wanted to let you know that I have really
% enjoyed working on project 1 and 2 in this class. It has been a large
% amount of work, but I have really enjoyed the undertaking. Thank you for 
% a great class!
\approx% December 6, 2021
clc
% UNIVERSAL CONSTANTS
G = 9.81:
R1 = .2032;R2 = .05715;R3 = .18415;R4 = .1778R5 = .0508;R6 = .127;R11 = .1016;
R44 = .127;RCP = .0254;R55 = RCP;m2 = 2;m3 = 5.5;m4 = 7.5;m5 = 1.5;m6 = 6;ig2 = 0.0067;
ig3 = 0.0433;iq4 = 0.2426;ig5 = 0.0009;
ig6 = 0.0634;% INITIALIZING ARRAYS
a = zeros(5, 361);alpha1 = zeros(5, 361);
alpha2 = zeros(5,361);
alpha25s = zeros(5, 37);
alpha50s = zeros(5, 37);
as = zeros(5, 37);
CC = zeros(2, 361);CCs = zeros(2,37);coef = zeros(4,361);coeff2 = zeros(4,361);coeff2s = zeros(4,37);coeff = zeros(5,361);coefPs = zeros(5, 37);
coeffS = zeros(4, 37);Det = zeros(2, 361);
dets = zeros(2, 37);P = zeros(3, 361);Ps = zeros(3, 37);
```

```
rho = zeros(2,361);
rhos = zeros(2, 37);
RpP = zeros(1, 361);theta = zeros(6,361);
thetaS = zeros(6, 37);
un = zeros(3, 361);uns = zeros(3,37);
ut = zeros(3,361);
uts = zeros(3,37);
v = zeros(5, 361);
vel25S = zeros(4, 37);vel50S = zeros(4, 37);vs = zeros(5, 37);variables = zeros(16, 361);
coefG3 = zeros(5, 361);
\text{accelX} = \text{zeros}(2, 361);
accelY = zeros(2, 361);\text{accelX2} = \text{zeros}(4, 361);
\text{accelY2} = \text{zeros}(4, 361);
results = zeros(16,361);
results50 =zeros(16, 361);
staticResults = zeros(16,361);
part2 = zeros(13, 361);
parts = zeros(37, 13);resultss = zeros(37,16);
staticResultss = zeros(37, 16);
parts = zeros(2, 361);parts = zeros(37, 2);i3 = zeros(1, 361);i4 = zeros(1, 361);i5 = zeros(1, 361);
i6 = zeros(1, 361);ieq = zeros(2, 361);
B = zeros(2, 361);b3 = zeros(1,361);b4 = zeros(1,361);b5 = zeros(1, 361);
b6 = zeros(1, 361);dT = zeros(1, 361);T = zeros(1, 361);yq3 = zeros(1, 361);
Uq3 = zeros(1, 361);Uq5 = zeros(1, 361);Uq = zeros(1, 361);
dUg3 = zeros(1, 361);dUg5 = zeros(1, 361);dUg = zeros(1,361);sprL = zeros(1, 361);delL = zeros(1,361);
Usp = zeros(1,361);thetaSprRad = zeros(1, 361);
thetaSpr = zeros(1,361);
coeff = zeros(1,361);dUsp = zeros(1,361);U = zeros(1, 361);dU = zeros(1, 361);W = zeros(1, 361);
```

```
dW = zeros(1, 361);power = zeros(1,361);
Tpower = zeros(1,361);
kinCon = zeros(1,361);
gravCon = zeros(1,361);
sprCon = zeros(1, 361);
damCon = zeros(1,361);
torque = zeros(1, 361);
p2d2p1 = zeros(37, 4);Usps = zeros(37, 4);
Ugs = zeros(37, 3);
Ws = zeros(37, 4);torques = zeros(37,2);
kinCon2 = zeros(1,361);gravCon2 = zeros(1, 361);sprCon2 = zeros(1,361);damCon2 = zeros(1,361);
cont = zeros(37, 10);
compare = zeros(37,3);
% PROJECT 1 DELIVERABLE 1
% Calculations for angles
j = 0;resolution = .01*pi/180;theta3s = 60*pi/180;
theta4s = 110*pi/180;
theta5s = -40*pi/180;
theta6s = 45*pi/180;
for theta2 = 0:pi/180:2*pij = j+1;i = 0;dt 3 = 1;dt 4 = 1;while (abs(dt 3) > resolution) || (abs(dt 4) > resolution)
        i = i+1;errx = (R2 * cos(theta2)) + (R3 * cos(theta3s)) - (R4 * cos(theta4s))- R1;
        erry = (R2 * sin(theta2)) + (R3 * sin(theta3s)) - (R4 *sin(theta4s));
        derrxdt3 = -R3 * sin(theta3s);
        derrxdt4 = R4 * sin(theta4s);
        derrydt3 = R3 * \cos(\theta);
        derrydt4 = -R4 * cos(theta4s);
        D = (derrxdt3 * derrydt4) - (derrxdt4 * derrydt3);
        dt 3 = ((\text{errx} * -\text{derrydt4}) + (\text{erry} * \text{derrxdt4}))/D;dt 4 = ((erry * -derrxdt3) + (errx * derrydt3))/D;theta3s = theta3s + dt 3;
        theta4s = theta4s + dt 4;
         if i > 10
             break
         end
     end 
    theta(1, j) = 0.00;theta(2,j) = theta2;
    theta(3,j) = theta3s;
    theta(4, j) = theta4s;
```

```
Det(1,j) = D;
end
for m = 1:1:361i = 0;dt 5 = 1;dt 6 = 1;while (abs(dt 5) > resolution) || (abs(dt 6) > resolution)
        i = i+1;errx2 = (R6 * cos(theta6s)) - (R5 * cos(theta5s)) - (R44 *cos(theta(4,m))) - R11;erry2 = (R6 * sin(theta6s)) - (R5 * sin(theta5s)) - (R44 *sin(theta(4,m)));
        derrxdt5 = R5 * sin(theta5s);
        derrxdt6 = -R6 * sin(theta6s);
        derrydt5 = -R5 * cos(Heta5s);
        derrydt6 = R6 * cos(theta6s);
        D2 = (derrxdt5 * derrydt6) - (derrxdt6 * derrydt5);dt_5 = ((-errx2 * derrydt6) - (-erry2 * derrxdt6))/D2;
        dt 6 = ((-erry2 * derrxdt5) - (-errx2 * derrydt5))/D2;
        theta5s = theta5s + dt 5;
        theta6s = theta6s + dt 6;
         if i > 10
             break
         end
     end 
    theta(5,m) = theta5s;
    theta(6, m) = theta6s;
    Det(2,m) = D2;end
thetaRad = theta;
theta = theta. *180./pi;theta = round(theta, 2);
% Swing Angle
maxt = max(theta(4,:));mint = min(theta(4,:));swing = maxt - mint;
% fprintf('The Swing Angle is %.2f degrees', swing);
% plots of angles and determinants
figure(1)
plot(theta(2,:),theta(3,:),theta(2,:),theta(4,:),theta(2,:),theta(5,:),theta(
2, :), theta(6, :);
xlabel('Input Posture (degrees)');
ylabel('Link Posture (degrees)');
xlim([0 360]);
title('Link Postures based on Input');
legend('Link 3', 'Link 4', 'Link 5', 'Link 6')
figure(2)
plot(theta(2,:),Det(1,:),theta(2,:));
xlabel('Input Posture (degrees)');
ylabel('Determinant (mm^2)');
xlim([0 360]);
title('Vector Loop Determinants');
```

```
legend('VLE 1', 'VLE 2')
% Kinematic Coefficients
for n = 1:1:361tp3 = (R4 * R2 * sin(thetakad(4,n) - thetakad(2,n))) / Det(1,n);tp4 = (R3 * R2 * sin(thetakad(3, n) - thetaRad(2, n))) / Det(1, n);\text{coeff}(1,n) = \text{tp3};\text{coeff}(2,n) = \text{tp4};end
for o = 1:1:361tp5 = coef(2,0) * (R6 * R44 * sin(thetakad(6,0) - theetakad(4,0)))Det(2, o);tp6 = coef(2,0) * (R5 * R44 * sin(thetakad(5,0) - thetakad(4,0)))Det(2, o);
    coef(3,0) = tp5;\text{coef}(4, \circ) = \text{tp6};end
% kincoef plot
figure(3)
plot(theta(2,:),coef(1,:),theta(2,:),coef(2,:),code(2,:),theta(2,:),coef(3,:),theta(2,:)), \text{coeff}(4, :)) ;
xlabel('Input Posture (degrees)');
ylabel('Kinematic Coefficients');
xlim([0 360]);
title('First Order Kinematics Coefficients based on Input');
legend('Link 3','Link 4','Link 5','Link 6')
% velocity calculations and plots
vel1 = \text{coef} .* 25;
vel2 = coef .* 50;figure(4)
plot(theta(2,:),vel1(1,:),theta(2,:),vel1(2,:),theta(2,:),vel1(3,:),theta(2,:
), vel1(4, :)xlabel('Input Posture (degrees)');
ylabel('Angular Velocity (rad/s)');
xlim([0 360]);
title('Angluar Velocities with Input of 25 rad/s');
legend('Link 3','Link 4','Link 5','Link 6')
figure(5)
plot(theta(2,:),vel2(1,:),theta(2,:),vel2(2,:),theta(2,:),vel2(3,:),theta(2,:
), vel2(4, :)xlabel('Input Posture (degrees)');
ylabel('Angular Velocity (rad/s)');
xlim([0 360]);
title('Angluar Velocities with Input of 50 rad/s');
legend('Link 3','Link 4','Link 5','Link 6')
% PROJECT 1 DELIVERABLE 2
% Second-Order Kin Coef
for r = 1:1:361DS = R3 * R4 * sin(thetaRad(3,r) - thetaRad(4,r));
```

```
tpp3 = ((-R2 * R4 * cos(thetaRad(4, r) - thetaRad(2, r))) - (R3 * R4 *(\text{coeff}(1,r)^2) * cos(thetaRad(4,r) - thetaRad(3,r))) + ((R4^2) *
(\text{coef}(2, r) ^2))) / D5;
    tpp4 = ((-R2 * R3 * cos(thetakad(3, r) - thetakad(2, r))) + (R3 * R4 *(\text{coeff}(2,r)^{2}) * cos(thetaRad(3,r) - thetaRad(4,r))) - ((R3^2) *
(\text{coeff}(1,r)^2))) / D5;
    \csc(1,r) = \text{tpp3};\csc(2, r) = \text{tpp4};end
for s = 1:1:361D6 = R5 * R6 * sin(thetakad(5, s) - thetakad(6, s));tpp5 = ((-R44 * R6 * coef2(2, s) * sin(thetaRad(4, s) - thetaRad(6, s))) -(R44 * R6 * (coeff(2,s)^2) * cos(thetakad(4,s) - thetaRad(6,s))) - (R5 * R6 *(\text{coef}(3, s)^2) * cos(thetaRad(5,s) - thetaRad(6,s))) + ((R6^2) *
(\text{coef}(4, s) ^2))) / D6;
    tpp6 = ((-R44 * R5 * coef2(2, s) * sin(thetaRad(4, s) - thetaRad(5, s))) -(R44 * R5 * (coeff(2,s)^2) * cos(thetakad(4,s) - thetaRad(5,s))) + (R5 * R6 *(\text{coeff}(4,s)^2) * cos(thetaRad(6,s) - thetaRad(5,s))) - ((R5^2) *
(\text{coeff}(3,s)^2)) / D6;
    \csc 2(3, s) = \text{tpp5};\csc(4, s) = \text{tpp6};end
% Plots for Second Order Coefficients
figure(6)
plot(theta(2,:),coef2(1,:),theta(2,:),coef2(2,:),theta(2,:),coef2(3,:),theta(
2, : ), \cosh(2(4,))xlabel('Input Angle (degrees)')
ylabel('Second Order Kinematic Coefficient')
title('Second Order Kinematic Coefficients')
xlim([0 360])
legend('Link 3','Link 4','Link 5','Link 6')
% Position of Point P
for t = 1:1:361PX = R1 + (R44 * cos(thetakad(4,t))) + (RCP * cos(thetakad(5,t)));
    Py = (R44 * sin(thetakad(4,t))) + (RCP * sin(thetakad(5,t)));
    P(1,t) = Px;P(2, t) = Py;P(3,t) = \text{theta}(2,t);end
figure(7)
plot(P(1,:),P(2,:))xlabel('x (mm)')
ylabel('y (mm)')
title('Position of Point P')
xlim([0 190])
ylim([0 120])
% Displacements
maxPx = max(P(1,:));
minPx = min(P(1, :));
maxPy = max(P(2,:));
minPy = min(P(2,:));
dispPx = maxPx - minPx;
```

```
dispPy = maxPy - minPy;% Max and Min Displacement Angles
for u = 1:1:361if P(1, u) == maxPxmaxPXT = P(3, u); end
    if P(1, u) == minPxminPXT = P(3,u); end
    if P(2, u) == maxPymaxPyT = P(3, u);
     end
    if P(2, u) == minPyminPVT = P(3,u); end
end
fprintf('\nThe displacement of P in the x direction is \ell.2f mm\n', dispPx)
fprintf('The displacement of P in the y direction is %.2f mm\n', dispPy)
fprintf('The input posture for maximum x position is %.2f degrees\n', maxPxT)
fprintf('The input posture for minimum x position is %.2f degrees\n', minPxT)
fprintf('The input posture for maximum y position is %.2f degrees\n', maxPyT)
fprintf('The input posture for minimum y position is %.2f degrees\n', minPyT)
% Point P Kinematic Coefficients
for vv = 1:1:361xp = (-R44 \times \text{coeff}(2, vv) \times \text{sin}(\text{thetaRad}(4, vv))) - (R55 \times \text{coeff}(3, vv) \timessin(thetaRad(5,vv)));
    yp = (R44 * coef(2, vv) * cos(thetaA, vv))) + (R55 * coef(3, vv) *cos(thetaRad(5,vv)));
    xpp = (-R44 \times \text{coeff}(2, vv) \times \text{sin}(\text{thetaRad}(4, vv))) - (R44 \times (\text{coeff}(2, vv)^{2}))* cos(thetaRad(4,vv))) - (R55 * coef2(3,vv) * sin(thetaRad(5,vv))) - (R55 *
(\text{coef}(3, vv)^2) * cos(thetaRad(5,vv)));
    ypp = (R44 * coef2(2, vv) * cos(thetakad(4, vv))) - (R44 * (coef(2, vv)^2) *sin(thetaRad(4, vv))) + (R55 * coef2(3, vv) * cos(thetaRad(5, vv))) - (R55 *(\text{coef}(3, vv)^{\wedge}2) * sin(thetaRad(5,vv)));
    \text{coeff}(1,vv) = xp;\text{coeff}(2, \text{vv}) = \text{vp};\text{coeff}(3, \text{vv}) = \text{xp};\text{coeff}(4, \text{vv}) = \text{ypp};\text{coeff}(5, \text{vv}) = \text{theta}(2, \text{vv});end
figure(8)
plot(coeff(5,:),coeff(1,:),coeff(5,:),coeff(2,:))xlabel('Input Posture (degrees)')
ylabel('Coefficient')
legend('X Prime', 'Y Prime')
xlim([0 360])
title('First Order Kinematic Coefficients for Point P')
figure(9)
plot(coeff(5,:),coeff(3,:),coeff(5,:),coeff(5,:),coeff(4,:))xlabel('Input Posture (degrees)')
ylabel('Coefficient')
legend('X PPrime', 'Y PPrime')
```

```
xlim([0 360])
title('Second Order Kinematic Coefficients for Point P')
% Unit Normal and Tangent Vectors
for w = 1:1:361RpP(w) = sqrt((coeff(1,w)^2) + (coeff(2,w)^2));utx = \text{coeff}(1,w) / RpP(w);
    uty = \text{coeff}(2, w) / RpP(w);
    unx = -\text{coeff}(2,w) / RpP(w);
    uny = \text{coeff}(1,w) / RpP(w);
    rho(2,w) = (RpP(W)^3) / ((coefP(1,w) * coefP(4,w)) - (coefP(2,w) *
coeff(3, w));
    rho(1, w) = theta(2, w);ut(1,w) = theta(2,w);
    ut(2,w) = utx;ut(3,w) = uty;
    un(1,w) = theta(2,w);
    un(2,w) = unx;
    un(3, w) = uny;
end
% Plot Rho
figure(10)
plot(rho(1,:),rho(2,:))xlabel('Input Posture (degrees)')
ylabel('Radius of Curvature (mm)')
title('Radius of Curvature for Point P')
% Calculate and plot center of curfacture
for b = 1:1:361CC(1, b) = P(1, b) + (rho(2, b) * (-coeff(2, b) / RpP(b))));
    CC(2,b) = P(2,b) + (rho(2,b) * (coef(1,b) / RpP(b)));
end
figure(11)
plot(CC(1,:),CC(2,:))xlabel('x position (mm)')
ylabel('y position (mm)')
title('Center of Curvature Position')
% Angluar Acceleration at 25 m/s
for x = 1:1:361a3 = \csc 2(1, x) * (25^2);
    a4 = \text{coeff2}(2, x) * (25^2);a5 = \text{coeff2}(3, x) * (25^2);a6 = \text{coeff2}(4, x) * (25^2);alpha1(1,x) = theta(2,x);alpha1(2, x) = a3;alpha1(3,x) = a4;alpha1(4, x) = a5;alpha1(5, x) = a6;end
figure(12)
plot(alpha1(1,:),alpha1(2,:),alpha1(1,:),alpha1(3,:),alpha1(1,:),alpha1(4,:),
alpha1(1,:),alpha1(5,:))xlabel('Input Posture (degrees)')
```

```
ylabel('Angluar Acceleration (rad/s^2)')
legend('Link 3','Link 4','Link 5','Link 6')
xlim([0 360])
title('Angular Accelerations at an input of 25 m/s')
% Angular Accelerations at 50 m/s
for y = 1:1:361a3 = \text{coeff2}(1, y) * (50^2);a4 = \text{coeff2}(2, v) * (50^2);a5 = \text{coeff2}(3, y) * (50^2);a6 = \text{coeff2}(4, y) * (50^2);alpha2(1, y) = theta(2, y);
    alpha2(2, y) = a3;alpha2(3, y) = a4;alpha2(4, y) = a5;alpha2(5, y) = a6;end
figure(13)
plot(alpha2(1,:),alpha2(2,:),alpha2(1,:),alpha2(3,:),alpha2(1,:),alpha2(4,:),
alpha2(1,:),alpha2(5,:))xlabel('Input Posture (degrees)')
ylabel('Angluar Acceleration (rad/s^2)')
legend('Link 3','Link 4','Link 5','Link 6')
xlim([0 360])
title('Angular Accelerations at an input of 50 m/s')
% velocity and acceleration of point p at 25
for z = 1:1:361vpx = coefP(1, z) * 25;vpy = \text{coeff}(2, z) * 25;apx = coefP(3, z) * (25^2);app = coeffP(4, z) * (25^2);v(1, z) = \text{theta}(2, z);
    v(2, z) = vpx;v(3, z) = vpy;a(1, z) = \text{theta}(2, z);
    a(2, z) = apx;a(3,z) = apy;end
for ii = 1:1:361vpx = coefP(1, ii) * 50;vpy = \text{coeff}(2, \text{ii}) * 50;
    apx = coefP(3, ii) * (50^2);app = coeffP(4, ii) * (50^2);v(4, i i) = vpx;v(5, i i) = vpy;a(4, i i) = apx;a(5, i i) = apy;end
% figures for velocities and accels of P
figure(14)
plot(v(1,:),v(2,:),v(1,:),v(3,:),v(1,:),v(4,:),v(1,:),v(5,:))
xlabel('Input Posture')
ylabel('velocity (mm/s)')
```

```
legend('x at 25','y at 25','x at 50','y at 50')
title('Point P x and y Velocities')
figure(15)
plot(a(1,:),a(2,:),a(1,:),a(3,:),a(1,:),a(4,:),a(1,:),a(5,:))
xlabel('Input Posture')
ylabel('acceleration (mm/s)')
legend('x at 25','y at 25','x at 50','y at 50')
title('Point P x and y Accelerations')
% exporting to csv
q = 1;for p = 1:10:361coeff(s;q) = coeff(:,p);dets(:,q) = Det(:,p);thetaS(:,q) = \text{theta}(:,p);vel25S(:,q) = vel1(:,p);vel50S(:,q) = vel2(:,p);\text{coeff2s}(:,q) = \text{coeff2}(:,p);alpha25s(:,q) = alpha1(:,p);alpha50s(:,q) = alpha2(:,p);Ps(:,q) = P(:,p);coeffs(:,q) = coeffP(:,p);uts(:,q) =ut(:,p);
    uns(:,q) = un(:,p);rhos(:,q) =rho(:,p);
    CCs(:,q) = CC(:,p);\forall s (:, q) = \forall (:, p);
    as(:,q) = a(:,p);q = q + 1;end
writematrix(coefS, 'coef.csv');
writematrix(detS, 'det.csv');
writematrix(thetaS, 'theta.csv');
writematrix(vel25S, 'vel25.csv');
writematrix(vel50S, 'vel50.csv');
writematrix(coef2s, 'coef2.csv');
writematrix(alpha25s, 'accel25.csv');
writematrix(alpha50s, 'accel50.csv');
writematrix(Ps, 'P.csv');
writematrix(coefPs, 'coefP.csv');
writematrix(uts, 'ut.csv');
writematrix(uns, 'un.csv');
writematrix(rhos, 'rho.csv');
writematrix(CCs, 'CC.csv');
writematrix(vs, 'vP.csv');
writematrix(as, 'aP.csv');
% PROJECT 2 DELIVERABLE 2
% Find kinematic coefficients of point G3
for kk = 1:361g3xp = (-R2 * sin(thetakad(2, kk))) - ((R3 / 2) * coef(1, kk) *sin(thetaRad(3,kk)));
    q3yp = (R2 * cos(thetakad(2, kk))) + ((R3 / 2) * cosf(1, kk) *cos(thetaRad(3,kk)));
```

```
g3xpp = (-R2 * cos(thetakad(2, kk))) - ((R3 / 2) * cos2(1, kk)) *sin(thetaRad(3,kk))) - ((R3/2) * (coef(1,kk)^2) * cos(thetaRad(3,kk)));
    q3ypp = (-R2 * sin(thetakad(2, kk))) + ((R3 / 2) * coef2(1, kk) *cos(thetaRad(3,kk))) - ((R3/2) * (coef(1,kk)^2) * sin(thetaRad(3,kk)));
    \csc(1, kk) = q3xp;coeffG3(2, kk) = q3yp;coeffG3(3,kk) = q3xpp;coeffG3(4, kk) = g3ypp;end
% Find all needed accelerations
for 11 = 1:361agg3x = coefG3(3,11) * 25 * 25;agg = coefG3(4, 11) * 25 * 25;aq5x = a(2, 11);ag5y = a(3, 11);\text{accelX}(1,11) = \text{aggX};
    \text{accelX}(2,11) = \text{ag5x};\text{accept}(1, 11) = \text{aggy};\text{accept}(2, 11) = \text{agg};end
% Dynamic Analysis
for jj = 1:361AA = 0;AB = m2 * G;AC = 0;AD = m3 * \text{accelX}(1, jj);AE = m3 * (accelY(1, jj) + G);AF = (iq3 * alpha1(2, jj)) + ((R3 * m3 /2) * ((cos(thetaRad(3,jj)) * accelY(1,jj)) - (sin(thetaRad(3,jj)) * accelX(1,jj)) +
(G * cos(thetaRad(3,jj))));
    AG = 0;AH = m4 \times G;
    AI = ig4 * alpha1(3,jj);AJ = m5 * accelX(2,jj);AK = m5 * (G + accept(2, jj));AL = (iq5 * alpha1(4, jj)) + ((R5 * m5 /2)*((cos(thetaRad(5,jj))*accelY(2,jj)) - (sin(thetaRad(5,jj))*accelX(2,jj)) +
(G * cos(thetaRad(5,jj))));
    AM = 0;AN = m6 * G;
    AO = ig6 * alpha1(5, jj);matrix(1,:) = [1, 0, -1, 0, 0, 0, 0, 0, 0, 0, 0, 0, 0, 0, A];
    matrix(2,:) = [0,1,0,-1,0,0,0,0,0,0,0,0,0,0,0,AB];matrix(3,:) = [0, 0, (R2*sin(thetakad(2,jj))),-
(R2*cos(thetaRad(2,jj))),0,0,0,0,0,0,0,0,0,0,1,AC];
    matrix(4,:) = [0,0,1,0,-1,0,0,0,0,0,0,0,0,0,0,AD];matrix(5,:) = [0, 0, 0, 1, 0, -1, 0, 0, 0, 0, 0, 0, 0, 0, 0, AE];matrix(6,:) = [0, 0, 0, 0, (R3*sin(thetakad(3, jj))), (-
R3*cos(thetaRad(3,ij))), 0, 0, 0, 0, 0, 0, 0, 0, 0, AF];
    matrix(7,:) = [0, 0, 0, 0, 1, 0, -1, 0, 0, 0, 1, 0, 0, 0, 0, 0, \text{AG}];matrix(8,:) = [0, 0, 0, 0, 0, 1, 0, -1, 0, 0, 0, 1, 0, 0, 0, AH];
```

```
matrix(9,:) = [0, 0, 0, 0, (-R4*sin(thetaRad(4,jj))), (R4*cos(thetaRad(4,jj))), (R44*sin(thetaRad(4,jj))), -
(R44*cos(thetaRad(4,jj))),0,0,0,0,0,0,0,AI];
    matrix(10,:) = [0, 0, 0, 0, 0, 0, 1, 0, -1, 0, 0, 0, 0, 0, 0, AJI;matrix(11,:) = [0, 0, 0, 0, 0, 0, 0, 1, 0, -1, 0, 0, 0, 0, 0, AK];matrix(12,:) = [0,0,0,0,0,0,0,0,0, (R5*sin(thetaRad(5,jj))),-
(R5*cos(thetaRad(5,jj))),0,0,0,0,0,AL];
    matrix(13,:) = [0, 0, 0, 0, 0, 0, 0, 0, 1, 0, 0, 1, 0, 0, AM];matrix(14,:) = [0, 0, 0, 0, 0, 0, 0, 0, 0, 1, 0, 0, 1, 0, AN];matrix(15,:) = [0,0,0,0,0,0,0,0,0,R6*sin(thetaRad(6,jj))),(R6*cos(thetaRad(6,jj))),0,0,0,0,0,AD];
     matrix = rref(matrix);
    for mm = 1:15results(mm+1, jj) = matrix(mm, 16);
     end
    results(1,jj) = theta(2,jj);
end
% Static Analysis
for jj = 1:361AA = 0;AB = m2 * G;AC = 0;AD = 0;AE = m3 * G;AF = (R3 * m3 / 2) * (G * cos (thetaRad(3, jj)));
    AG = 0;
    AH = m4 \times G;
    AI = 0;AJ = 0;AK = 0;AL = (R5 * m5 / 2) * (G * cos (thetaRad(5, i))));AM = 0;
    AN = m6 * G;
    AO = 0;matrix(1,:) = [1, 0, -1, 0, 0, 0, 0, 0, 0, 0, 0, 0, 0, 0, 0, \text{AA}];matrix(2,:) = [0,1,0,-1,0,0,0,0,0,0,0,0,0,0,0,0,AB];
    matrix(3,:) = [0, 0, (R2*sin(thetaRad(2,jj))),-
(R2*cos(thetaRad(2,jj))),0,0,0,0,0,0,0,0,0,0,1,AC];
    matrix(4,:) = [0,0,1,0,-1,0,0,0,0,0,0,0,0,0,0,AD];matrix(5,:) = [0, 0, 0, 1, 0, -1, 0, 0, 0, 0, 0, 0, 0, 0, 0, \text{AE}];matrix(6,:) = [0, 0, 0, 0, (R3*sin(thetakad(3,jj))), (-
R3*cos(thetaRad(3,ij))), 0, 0, 0, 0, 0, 0, 0, 0, 0, AF];
    matrix(7,:) = [0, 0, 0, 0, 1, 0, -1, 0, 0, 0, 1, 0, 0, 0, 0, 0, 0,matrix(8,:) = [0, 0, 0, 0, 0, 1, 0, -1, 0, 0, 0, 1, 0, 0, 0, AH];matrix(9,:) = [0,0,0,0,(-R4*sin(thetaRad(4,jj))), (R4*cos(thetaRad(4,jj))), (R44*sin(thetaRad(4,jj))), -
(R44*cos(thetaRad(4,jj))),0,0,0,0,0,0,0,AI];
    matrix(10,:) = [0,0,0,0,0,0,1,0,-1,0,0,0,0,0,0,0,AJ];matrix(11,:) = [0,0,0,0,0,0,0,1,0,-1,0,0,0,0,0,AK];matrix(12,:) = [0, 0, 0, 0, 0, 0, 0, 0, 0, (R5*sin(thetakad(5, jj))),-
(R5*cos(thetaRad(5,jj))),0,0,0,0,0,AL];
    matrix(13,:) = [0, 0, 0, 0, 0, 0, 0, 0, 1, 0, 0, 1, 0, 0, AM];matrix(14,:) = [0, 0, 0, 0, 0, 0, 0, 0, 0, 1, 0, 0, 1, 0, AN];matrix(15,:) = [0,0,0,0,0,0,0,0,0]R6*sin(thetaRad(6,jj))),(R6*cos(thetaRad(6,jj))),0,0,0,0,0,AD];
```

```
 matrix = rref(matrix);
    for mm = 1:15staticResults(mm+1, jj) = matrix (mm, 16);
     end
    staticResults(1,jj) = theta(2,jj);
end
figure(15)
plot(results(1,:),results(2,:),results(1,:),results(3,:))
xlabel('Input Posture (degrees)')
ylabel('Force (N)')
legend('F12x','F12y')
xlim([0 360])
figure(16)
plot(results(1,:), results(4,:), results(1,:), results(5,:))
xlabel('Input Posture (degrees)')
ylabel('Force (N)')
legend('F23x','F23y')
xlim([0 360])
figure(17)
plot(results(1,:), results(6,:), results(1,:), results(7,:))
xlabel('Input Posture (degrees)')
ylabel('Force (N)')
legend('F34x','F34y')
xlim([0 360])
figure(18)
plot(results(1,:), results(8,:), results(1,:), results(9,:))
xlabel('Input Posture (degrees)')
ylabel('Force (N)')
legend('F45x','F45y')
xlim([0 360])
figure(19)
plot(results(1,:),results(10,:),results(1,:),results(11,:))
xlabel('Input Posture (degrees)')
ylabel('Force (N)')
legend('F56x','F56y')
xlim([0 360])
figure(20)
plot(results(1,:),results(12,:),results(1,:),results(13,:))
xlabel('Input Posture (degrees)')
ylabel('Force (N)')
legend('F14x','F14y')
xlim([0 360])
figure(21)
plot(results(1,:), results(14,:), results(1,:), results(1,:), results(15,:))xlabel('Input Posture (degrees)')
ylabel('Force (N)')
legend('F16x','F16y')
xlim([0 360])
figure(22)
```

```
plot(staticResults(1,:),staticResults(2,:),staticResults(1,:),staticResults(3
,:))
xlabel('Input Posture (degrees)')
ylabel('Force (N)')
legend('F12x','F12y')
xlim([0 360])
figure(23)
plot(staticResults(1,:),staticResults(4,:),staticResults(1,:),staticResults(5
, :)xlabel('Input Posture (degrees)')
ylabel('Force (N)')
legend('F23x','F23y')
xlim([0 360])
figure(24)
plot(staticResults(1,:),staticResults(6,:),staticResults(1,:),staticResults(7
,:))
xlabel('Input Posture (degrees)')
ylabel('Force (N)')
legend('F34x','F34y')
xlim([0 360])
figure(25)
plot(staticResults(1,:),staticResults(8,:),staticResults(1,:),staticResults(9
,:))
xlabel('Input Posture (degrees)')
ylabel('Force (N)')
legend('F45x','F45y')
xlim([0 360])
figure(26)
plot(staticResults(1,:),staticResults(10,:),staticResults(1,:),staticResults(
11, : ))
xlabel('Input Posture (degrees)')
ylabel('Force (N)')
legend('F56x','F56y')
xlim([0 360])
figure(27)
plot(staticResults(1,:),staticResults(12,:),staticResults(1,:),staticResults(
13, :)xlabel('Input Posture (degrees)')
ylabel('Force (N)')
legend('F14x','F14y')
xlim([0 360])
figure(28)
plot(staticResults(1,:),staticResults(14,:),staticResults(1,:),staticResults(
15, : ))
xlabel('Input Posture (degrees)')
ylabel('Force (N)')
legend('F16x','F16y')
xlim([0 360])
% Find all needed accelerations at 50 rad/s
for 11 = 1:361
```

```
agg3x = coefG3(3,11) * 50 * 50;agg = coefG3(4,11) * 50 * 50;aq5x = a(4, 11);aq5y = a(5, 11);\text{accelX2}(1,11) = \text{aggX};\text{accelX2}(2,11) = \text{ag5x};\text{accelY2}(1,11) = \text{aq3y};\text{accelY2}(2,11) = \text{aq5y};end
% Dynamic Analysis at 50 rad/s
for i = 1:361AA = 0;AB = m2 * G;AC = 0;AD = m3 * accelX2(1, jj);
```
### $AE = m3 * (accelY2(1, jj) + G);$  $AF = (iq3 * alpha2(2, jj)) + ((R3 * m3 /$  $2)$ \*((cos(thetaRad(3,jj))\*accelY2(1,jj)) - (sin(thetaRad(3,jj))\*accelX2(1,jj)) + (G\*cos(thetaRad(3,jj)))));  $AG = 0;$ AH =  $m4 \times G$ ;  $AI = ig4 * alpha2(3, jj);$ AJ =  $m5 *$  accelX2(2,jj); AK =  $m5 * (G + accelYZ(2,jj));$ AL =  $(iq5 * alpha2(4, jj)) + ((R5 * m5 /$  $2)$ \*((cos(thetaRad(5,jj))\*accelY2(2,jj)) - (sin(thetaRad(5,jj))\*accelX2(2,jj))  $+$  (G\*cos(thetaRad(5,jj)))));  $AM = 0;$ AN =  $m6 * G$ ; AO = ig6  $*$  alpha2(5,jj);  $matrix(1,:) = [1, 0, -1, 0, 0, 0, 0, 0, 0, 0, 0, 0, 0, 0, A]$ ;  $matrix(2,:) = [0,1,0,-1,0,0,0,0,0,0,0,0,0,0,0,AB];$  $matrix(3,:) = [0, 0, (R2*sin(thetaRad(2,jj)))$ , -(R2\*cos(thetaRad(2,jj))),0,0,0,0,0,0,0,0,0,0,1,AC];  $matrix(4,:) = [0,0,1,0,-1,0,0,0,0,0,0,0,0,0,0,AD];$  $matrix(5,:) = [0,0,0,1,0,-1,0,0,0,0,0,0,0,0,0,0,AE]$ ;  $matrix(6,:) = [0, 0, 0, 0, (R3*sin(thetARad(3,jj)))$ , (- $R3*cos(thetaRad(3,ij)))$ , 0, 0, 0, 0, 0, 0, 0, 0, 0, AF];  $matrix(7,:) = [0, 0, 0, 0, 1, 0, -1, 0, 0, 0, 1, 0, 0, 0, 0, 0, \text{AG}];$ matrix(8,:) =  $[0,0,0,0,0,1,0,-1,0,0,0,1,0,0,0,0,$  AH];  $matrix(9,:) = [0,0,0,0,( R4*sin(thetaRad(4,jj)))$ ,  $(R4*cos(thetaRad(4,jj)))$ ,  $(R44*sin(thetaRad(4,jj)))$ , -(R44\*cos(thetaRad(4,jj))),0,0,0,0,0,0,0,AI];  $matrix(10,:) = [0, 0, 0, 0, 0, 0, 1, 0, -1, 0, 0, 0, 0, 0, 0, AJI;$  $matrix(11,:) = [0, 0, 0, 0, 0, 0, 0, 1, 0, -1, 0, 0, 0, 0, 0, AK];$  $matrix(12,:) = [0, 0, 0, 0, 0, 0, 0, 0, (R5*sin(thetaRad(5,jj)))$ ,-(R5\*cos(thetaRad(5,jj))),0,0,0,0,0,AL];  $matrix(13,:) = [0, 0, 0, 0, 0, 0, 0, 0, 1, 0, 0, 1, 0, 0, AM];$  $matrix(14,:) = [0,0,0,0,0,0,0,0,0,1,0,0,0,1,0,AN];$ matrix(15,:) = [0,0,0,0,0,0,0,0,(-

```
R6*sin(thetaRad(6,jj))),(R6*cos(thetaRad(6,jj))),0,0,0,0,0,AO];
   matrix = rref(matrix);
```

```
for mm = 1:15
```

```
results50(mm+1,jj) = matrix(mm,16); end
    results50(1, jj) = theta(2, jj);
end
figure(29)
plot(results(1,:), results(16,:))
xlabel('Input Posture (degrees)')
ylabel('Torque (Nm)')
figure(30)
plot(results50(1, :), results50(16, :))xlabel('Input Posture (degrees)')
ylabel('Torque (Nm)')
figure(31)
plot(results(1,:), results(16,:), results50(1,:), results50(16,:))
xlabel('Input Posture (degrees)')
ylabel('Torque (Nm)')
legend('25 m/s','50 m/s')
xlim([0 360])
figure(32)
plot(staticResults(1,:),staticResults(16,:))
xlabel('Input Posture (degrees)')
ylabel('Torque (Nm)')
xlim([0 360])
% Converting to Tables
\csc(4, :)} = \csc(4, :)}coeffG3(4,:) = coeffG3(3,:);coeffG3(3,:) = coeffG3(2,:);\csc(2, :) = \csc(3(1, :))\csc(2, :): = theta(2, :):part2(1,:) = coefG3(1,:);part2(2,:) = coefG3(2,:);part2(3, :) = coefG3(3, :);part2(4, :) = coefG3(4, :);part2(5, :) = coeffG3(5, :);part2(6, :) = acceptX(1, :);part2(7,:) = accept1;part2(8,:) = coeffP(1,:);part2(9, :) = coeffP(2, :);part2(10,:) = coeffP(3,:);part2(11,:) = coeffP(4,:);part2(12,:) = accelX(2,:);part2(13,:) = accept(2,:);part5(1,:) = result50(1,:);part5(2,:) = result550(16,:);part2 = part2.';
results = results.';
staticResults = staticResults.';
part5 = part5.';
kk = 1;
```

```
for jk = 1:10:361parts(kk,:) = part2(jk,:);results(kk,:) = results(jk,:);staticResultss(kk,:) = staticResults(jk,:);
    partss(kk,:) = part5(jk,:);kk = kk + 1;end
writematrix(part2s, 'part2.csv');
writematrix(resultss, 'part3.csv');
writematrix(staticResultss, 'part4.csv');
writematrix(part5s, 'part5.csv');
% PROJECT 2 DELIVERABLE 2
% Equivelant Mass Moment of Full Machine
for tt = 1:361i3(tt) = (m3*(\text{coeff3}(2,\text{tt})^2) + (\text{coeff3}(3,\text{tt})^2)) + (\text{iq}3 *(\text{coeff}(1,\text{tt})^2);
    i4(tt) = iq4 * (coef(2,tt)^2);i5(tt) = (m5*(({\text{coeff}}(1,tt)^2)) + ({\text{coeff}}(2,tt)^2))) + (ig5 *(coef(3,tt)^{2});
    i6(tt) = ig6 * (coef(4,tt)^2);
    ieq(1,tt) = theta(2,tt);ieq(2,tt) = i3(tt) + i4(tt) + i5(tt) + i6(tt) + ig2;end
figure(33)
plot(ieq(1,:),ieq(2,:))xlabel('Input Posture (degrees)')
ylabel('Equivalent Mass Moment (kgm^2)')
xlim([0 360])
ylim([0 0.09])
% Kinetic Energy 
for zz = 1:361b3(zz) = (m3 * ((coeff3(2,zz)*coeff3(4,zz)) +(\text{coeff3}(3, zz) * \text{coeff3}(5, zz))) + (iq3 * \text{coeff1}(1, zz) * \text{coeff1}(1, zz));b4(zz) = iq4 * \text{coeff}(2, zz) * \text{coeff}(2, zz);b5(zz) = (m5 * ((coefP(1,zz)*coefP(3,zz)) + (coefP(2,zz)*coefP(4,zz))))+ (ig5 * coef(3,zz) * coef2(3,zz));
    b6(zz) = ig6 * coef(4,zz) * coef2(4,zz);
    B(1, zz) = \text{theta}(2, zz);B(2,zz) = b3(zz) + b4(zz) + b5(zz) + b6(zz);end
for uu = 1:361T(uu) = .5 * 25 * 25 * ieq(2, uu);dT(uu) = B(2,uu) * (25^3);
end
figure(34)
plot(theta(2,:),T)xlabel('Input Posture (degrees)')
ylabel('Kinetic Energy (J)')
xlim([0 360])
figure(35)
```

```
plot(theta(2,:),dT)
xlabel('Input Posture (degrees)')
ylabel('Time Derivative of Kinetic Energy (W)')
xlim([0 360])
% Gravitational Potential Energy 
for yy = 1:361\gammag3(yy) = (R2 * sin(thetaRad(2,yy))) + ((R3 / 2) * sin(thetaRad(3,yy)));
end
for xx = 1:361Uq3(xx) = m3 * G * yq3(xx);Uq5(xx) = m5 * G * P(2,xx);Ug(xx) = Ug3(xx) + Ug5(xx);dUg3(xx) = m3 * G * 25 * coefG3(3, xx);dUg5(xx) = m5 * G * 25 * coefP(2, xx);dUg(xx) = dUg3(xx) + dUg5(xx);end
figure(36)
plot(theta(2,:),Ug)xlabel('Input Posture (degrees)')
ylabel('Gravitational Potential Energy (J)')
xlim([0 360])
figure(37)
plot(theta(2,:),dUg)
xlabel('Input Posture (degrees)')
ylabel('Time Derivative of Gravitational Potential Energy (W)')
xlim([0 360])
% Spring Potential Energy
for ww = 1:361sprL(ww) = (((P(1,ww)^2) + (P(2,ww)^2))^(1/2));dell(ww) = sprL(ww) - .150;end
for rr = 1:361\text{coeff}(rr) = ((P(1,rr) * \text{coeff}(1,rr)) + (\text{coeff}(2,rr) * P(2,rr)))sprL(rr);
end
for vv = 1:361Usp(vv) = .5 * 5000 * dell(vv)^2;
    dUsp(vv) = 5000 * delL(vv) * coefR(vv) * 25;
end
figure(38)
plot(theta(2,:),coefR)xlabel('Input Posture (degrees)')
ylabel('First Order Kinematic Coefficient of the Spring (m/rad)')
xlim([0 360])
figure(39)
plot(theta(2,:),Usp(:))xlabel('Input Posture (degrees)')
ylabel('Spring Potential Energy (J)')
xlim([0 360])
```

```
figure(40)
plot(theta(2,:),dUsp(:))
xlabel('Input Posture (degrees)')
ylabel('Time Derivative of Spring Potential Energy (W)')
xlim([0 360])
% Total Potential Energy
for ss = 1:361U(ss) = Ug(ss) + Usp(ss);dU(ss) = dUg(ss) + dUsp(ss);end
figure(41)
plot(theta(2,:), U(:))xlabel('Input Posture (degrees)')
ylabel('Total Potential Energy (J)')
xlim([0 360])
figure(42)
plot(theta(2,:), dU(:))xlabel('Input Posture (degrees)')
ylabel('Total Potential Power (W)')
xlim([0 360])
% Viscous Damper Effects
right = max(P(1,:));for qq = 1:361W(qq) = 350 * -\text{coeff}(1, qq) * 25 * (\text{right} - P(1, qq));dW(qq) = 350 * (coeff(1,qq)^2) * (25^2);end
figure(43)
plot(theta(2,:),W(:))xlabel('Input Posture (degrees)')
ylabel('Viscous Damper Effects (J)')
xlim([0 360])
figure(44)
plot(theta(2,:),dW(:))xlabel('Input Posture (degrees)')
ylabel('Time Derivative of Viscous Damper Effects (W)')
xlim([0 360])
% Power and Contributions
for oo = 1:361power(oo) = dT(oo) + dU(oo) + dW(oo);Tpower(oo) = abs(dT(oo)) + abs(dU(oo)) + abs(dW(oo));end
for pp = 1:361kinCon(pp) = abs(dT(pp)) / Tpower(pp);gravCon(pp) = abs(dUq(pp)) / Topover(pp);sprCon(pp) = abs(dUsp(pp)) / Topower(pp);damCon(pp) = abs(dW(pp)) / Tpower(pp);
end
```

```
for ccc = 1:361kinCon2(ccc) = dT(ccc)/power(ccc);gravCon2(ccc) = dUq(ccc)/power(ccc);sprCon2(ccc) = dUsp(ccc)/power(ccc);damCon2(ccc) = dW(ccc)/power(ccc);end
figure(45)
plot(theta(2,:),power(:))xlabel('Input Posture (degrees)')
ylabel('Net Power (W)')
xlim([0 360])
figure(46)
plot(theta(2,:),kinCon(:),theta(2,:),gravCon(:),theta(2,:),sprCon(:),theta(2,:)):),damCon(:))
xlabel('Input Posture (degrees)')
ylabel('Contribution')
legend('Kinetic Contribution','Graviational Contribution','Spring 
Contribution','Viscous Damper Contribution')
xlim([0 360])
% Torque
for nn = 1:361torque(nn) = power(nn) / 25;
end
figure(47)
plot(theta(2,:),torque(:))xlabel('Input Posture (degrees)')
ylabel('Input Torque (Nm)')
xlim([0 360])
figure(48)
plot(theta(2, :), results(:,16), theta(2, :), torque(:))
xlabel('Input Posture (degrees)')
ylabel('Input Torque (Nm)')
legend('Dynamic Analysis Torque','Power Equation Torque')
xlim([0 360])
figure(49)
plot(theta(2,:), -coeff(1,:))xlabel('Input Posture (degrees)')
ylabel('First Order Kinematic Coefficient of the Damper (m/rad)')
xlim([0 360])
figure(50)
plot(theta(2,:),kinCon2(:),theta(2,:),gravCon2(:),theta(2,:),sprCon2(:),theta
(2, :), damCon2(:))
xlabel('Input Posture (degrees)')
ylabel('contribution')
legend('Kinetic','Gravitational','Spring','Damper')
xlim([0 360])
% Exporting to Tables
bbb = 1;
for aaa = 1:10:361p2d2p1(bbb,1) = ieq(1,aaa);
```

```
p2d2p1(bbb, 2) = ieq(2, aaa);p2d2p1(bbb,3) = T(aaa);p2d2p1(bbb, 4) = dT(aaa);Usps(bbb, 1) = theta(2, aaa);
    Usps(bbb, 2) = \text{coeff}(aaa);
    Usps(bbb, 3) = Usp(aaa);Usps(bbb, 4) = dUsp(aaa);
    Ugs(bbb, 1) = theta(2, aaa);
    Ugs(bbb, 2) = Ug(aaa);
    Uqs(bbb,3) = dUq(aaa);Ws(bbb,1) = \text{theta}(2,aaa);Ws(bbb,2) = -\text{coeff}(1,aaa);Ws(bbb,3) = W(aaa);Ws(bbb, 4) = dW(aaa);torques(bbb, 1) = theta(2, aaa);
    torques(bbb, 2) = torque(aaa);
    cont(bbb, 1) = theta(2, aaa);
    cont(bbb, 2) = power(aaa);cont(bbb, 3) = kinCon2(aaa);cont(bbb, 4) = gravCon2 (aaa);
    cont(bbb, 5) = sprCon2(aaa);cont(bbb, 6) = damCon2(aaa);
    cont(bbb, 7) = kinCon(aaa);cont(bbb, 8) = gravCon(aaa);cont(bbb, 9) = sprCon(aaa);cont(bbb, 10) = damCon(aaa);
    compare(bbb, 1) = theta(2, aaa);
    compare(bbb, 2) = results(aaa, 16);
    compare(bbb, 3) = torque(aaa);
    bbb = bbb + 1;
end
writematrix(p2d2p1, 'p2d2p1.csv')
writematrix(Usps, 'Usps.csv')
writematrix(Ugs, 'Ugs.csv')
writematrix(Ws, 'Ws.csv')
writematrix(torques, 'torque.csv')
writematrix(cont, 'cont.csv')
writematrix(compare, 'comparevals.csv')
% General Contribution of each Using Method 2
kin = mean(kinCon)*100;grav = mean(qravCon) * 100;spr = mean(sprCon)*100;dam = mean(damCon) *100;
fprintf('The Average Contribution due to Kinetic Energy is %.2f %',kin)
fprintf('\nThe Average Contribution due to Graviational Potential Energy is 
%.2f %',grav)
fprintf('\nThe Average Contribution due to Spring Potential Energy is %.2f 
%',spr)
fprintf('\nThe Average Contribution due to Viscous Damping Effects is %.2f 
\frac{1}{6}, dam)
% END OF CODE
```